※鐘點費、印刷費、誤餐費、交通費、保險費、臨時工資及雜支均於列印黏貼憑證後,請於 "空白處"填上「會辦課務組」,可參考下列範例。

※請注意「用途及說明」部分:

106 學年第 2 學期:

### (一)計畫名稱:「**106** 學年第 **2** 學期服務學習課程」

## (二)會計編號:**R107-1305**

## 鐘點費

- 裝

凡物品不必保管及驗收之一般費用支出憑證請用此單 訂

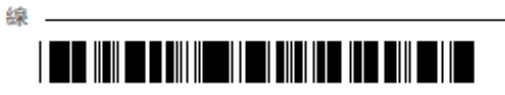

國立成功大學

 $(106) 158850*$ 

(丁式)黏贴憑證用紙

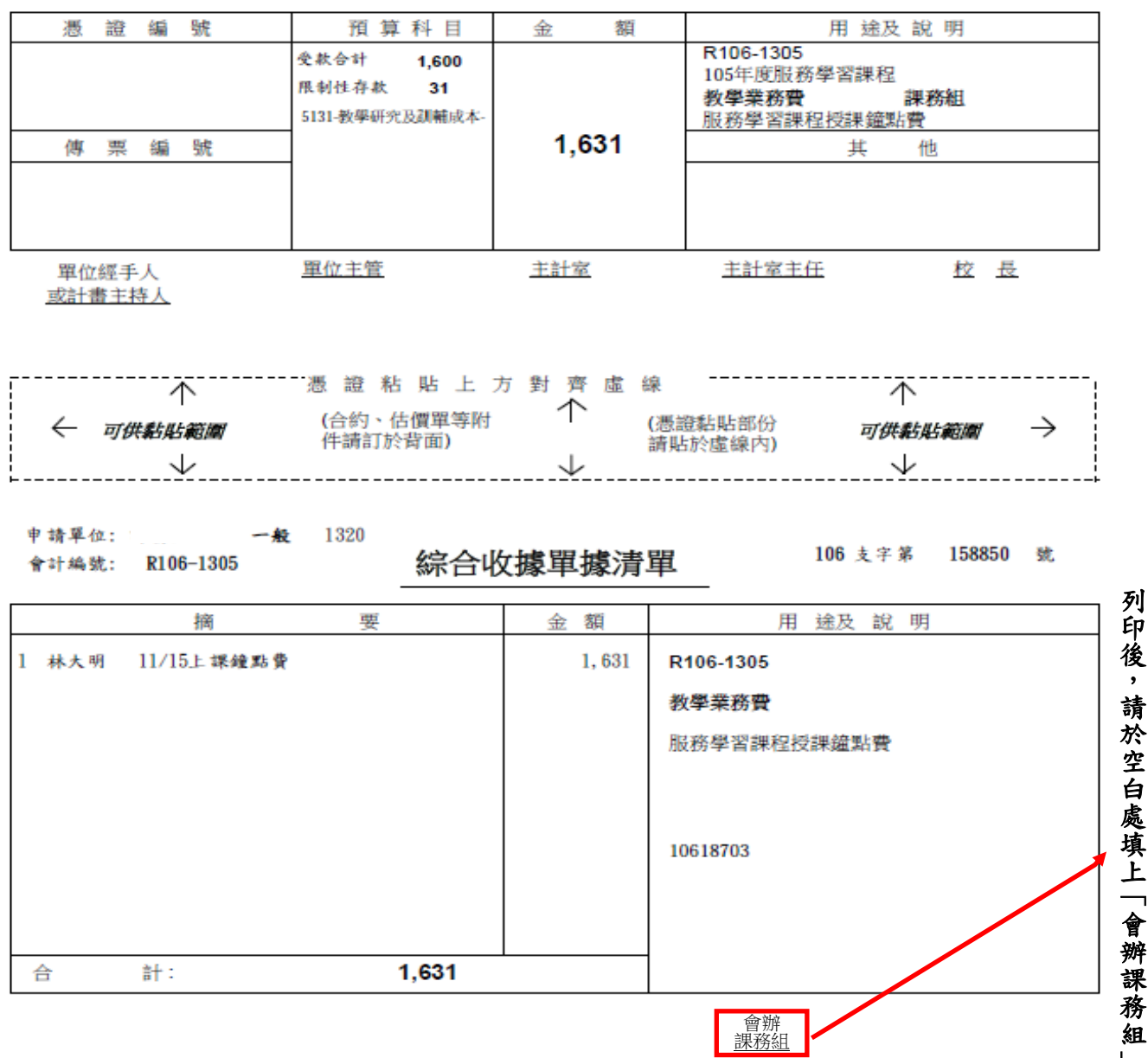

處 填 上 「 會 辦 課 務

」。

1.課程僅核定計入薪資所得之鐘點費 2.會計編號請依通知為準

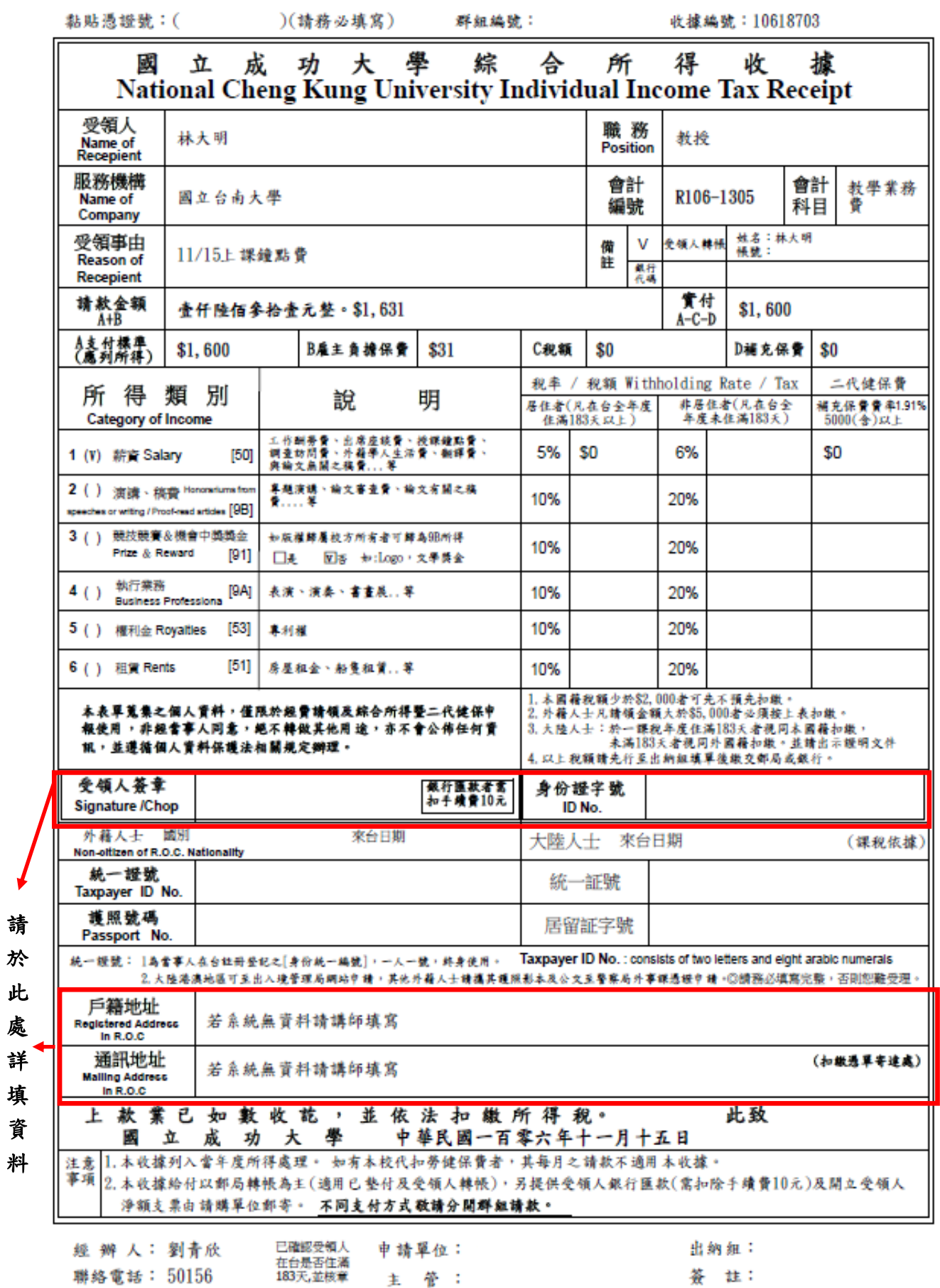

 $\sqrt{2}$ 請 於

此 處 詳 填

資

# 印刷費

凡物品及修護設備之憑證請用此單

- 装 訂 線 -

 $*102 - 219870*$ 

國立成功大學

 $(102)$  219870

(甲式)黏貼憑證用紙

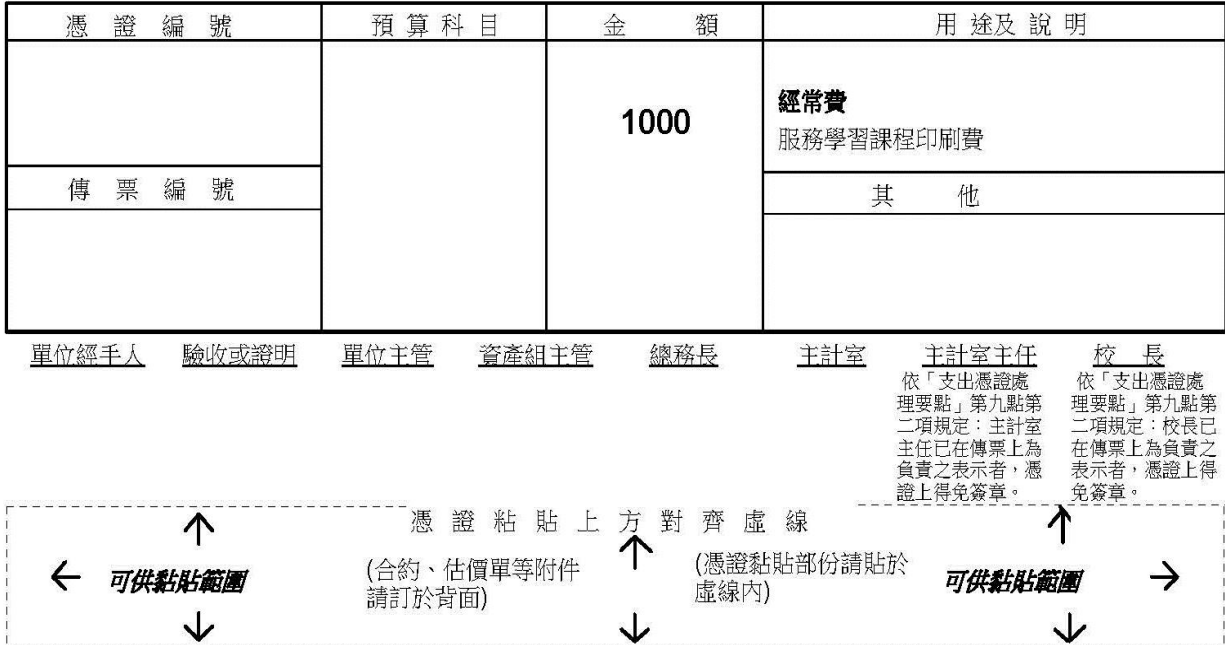

申請單位:

請 購 單

102 請字第 219870 號

列印後,請於空白處填上「會辦課務組」。

吴大仁 50000

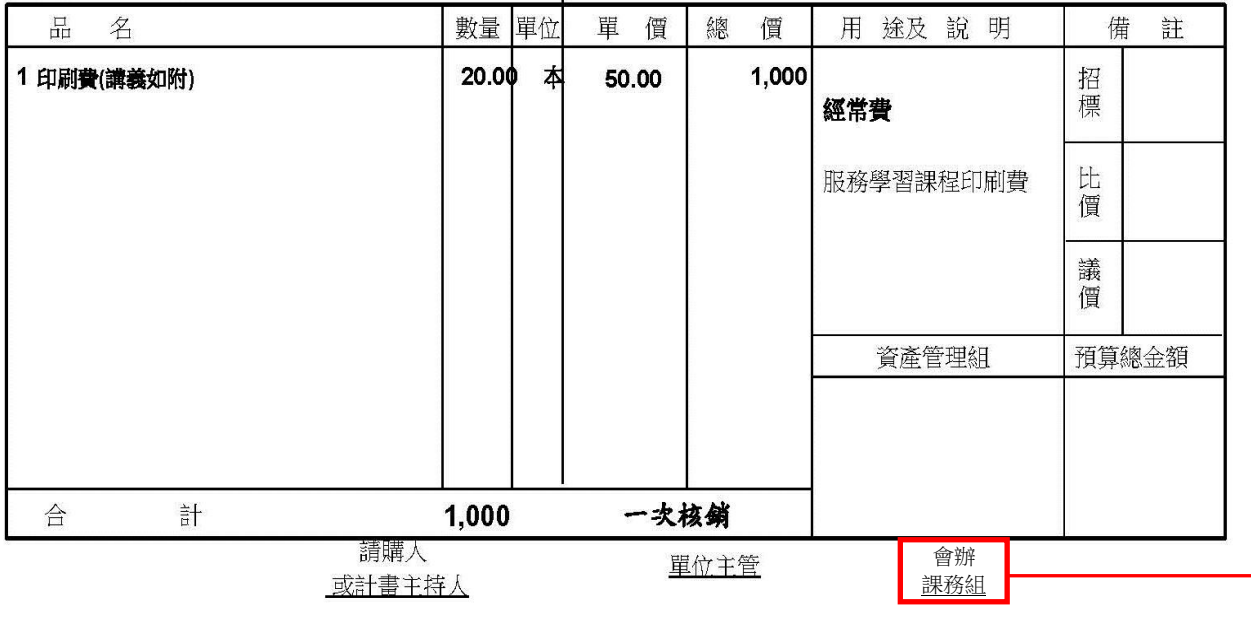

## 誤餐費

## 註:簽到表下載自服務學習網站->檔案下載->誤餐費簽到表

**http://service-learning.osa.ncku.edu.tw/ezfiles/281/1281/img/881/154944152.doc**

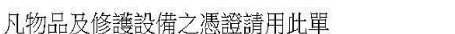

- 装 缐 一 訂

# $*102 - 219896*$

 $(102)$  219896

 $\mathbf{0}$ 

國立成功大學 (甲式)黏貼憑證用紙

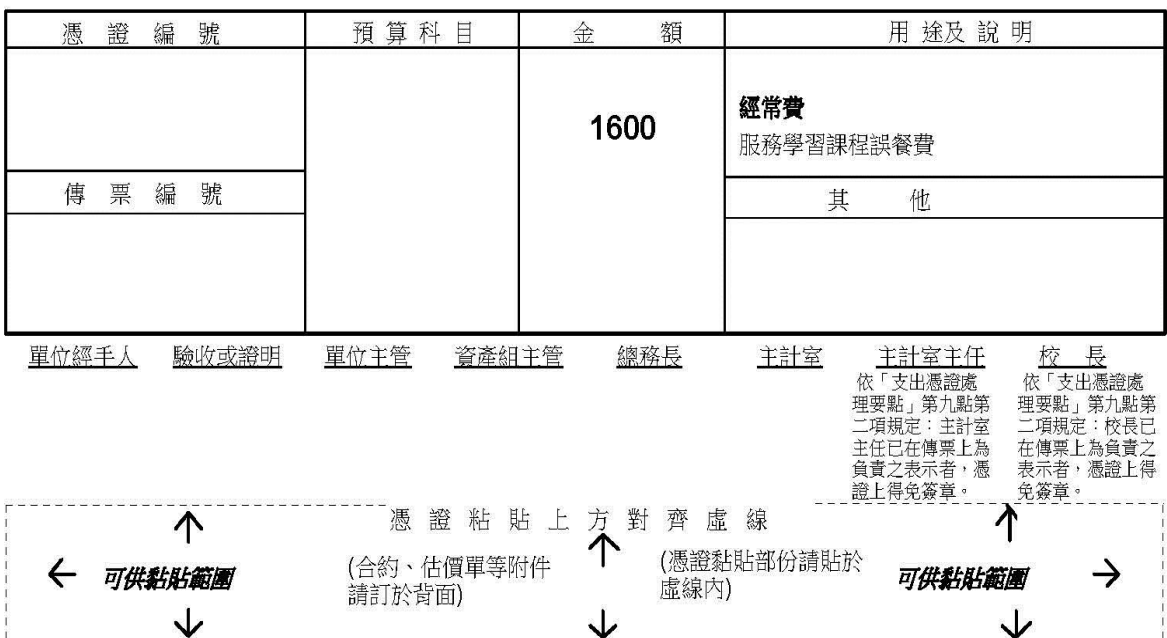

申請單位:

ł

#### 購 單 譜

102 請字第 219896 號

吴大仁 50000 品 名 數量單位 單 價 總 價 用 途及 說 明 備 註 20.00 個 1,600 1 便當 80.00 招 標 經常費 比價 服務學習課程誤餐費 議 價 資產管理組 預算總金額 一次核銷 合 計 1,600 請購人 單位主管 會辦 或計畫主持人 課務組

印 後 , 請 於 空 白 處 填 上 「 會 辦 課 務 組 」。

列

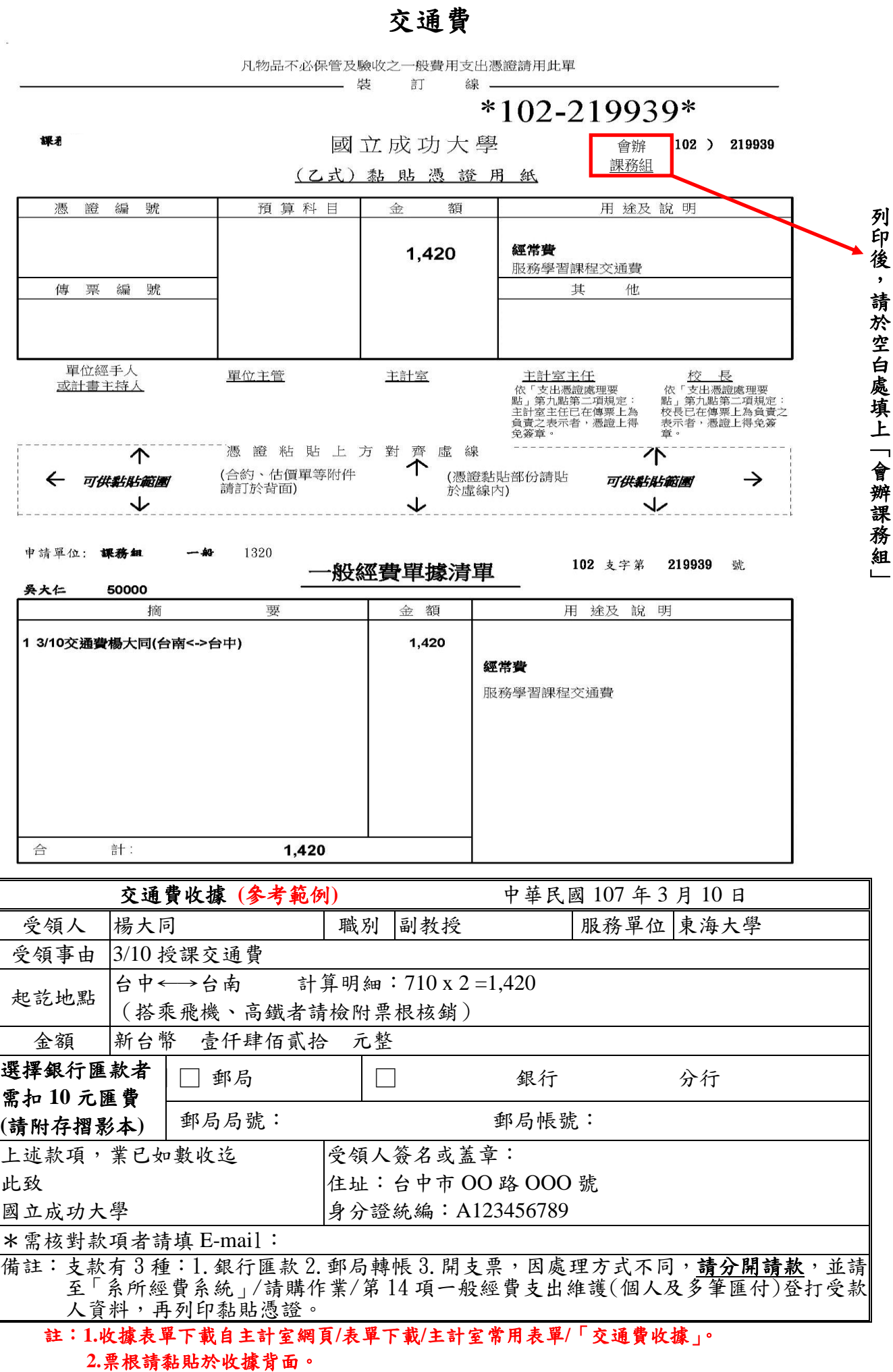

# 臨時工資

請於經費管理系統中點選「人事經費」之「臨時工薪資」,聘用臨時工務必於聘期前完成申請 與加保程序,詳細說明請見本校臨時工專區說明: <http://spd.ord.ncku.edu.tw/files/11-1079-4057.php>

註:

**1.**申請工讀應提前申請,於核准後開始執行,並於工作後**1**個月內完成經費核銷手續 **(**請於本 校「臨時工專區」網站申請**)**。

**2.**報支臨時工時,應檢附申請書、出勤紀錄表。

**3.**依據學校最新規定,臨時工皆確定為勞工身分,應於起聘日前依規定至人事室辦理加保, 而工作期滿或中途離職時,亦應於離職當日辦理退保。

雜支

凡物品不必保管及驗收之一般費用支出憑證請用此單

—— 裝 訂

# $*102 - 220071*$

國立成功大學

線 —

 $(102)$  220071

(乙式)黏貼憑證用紙

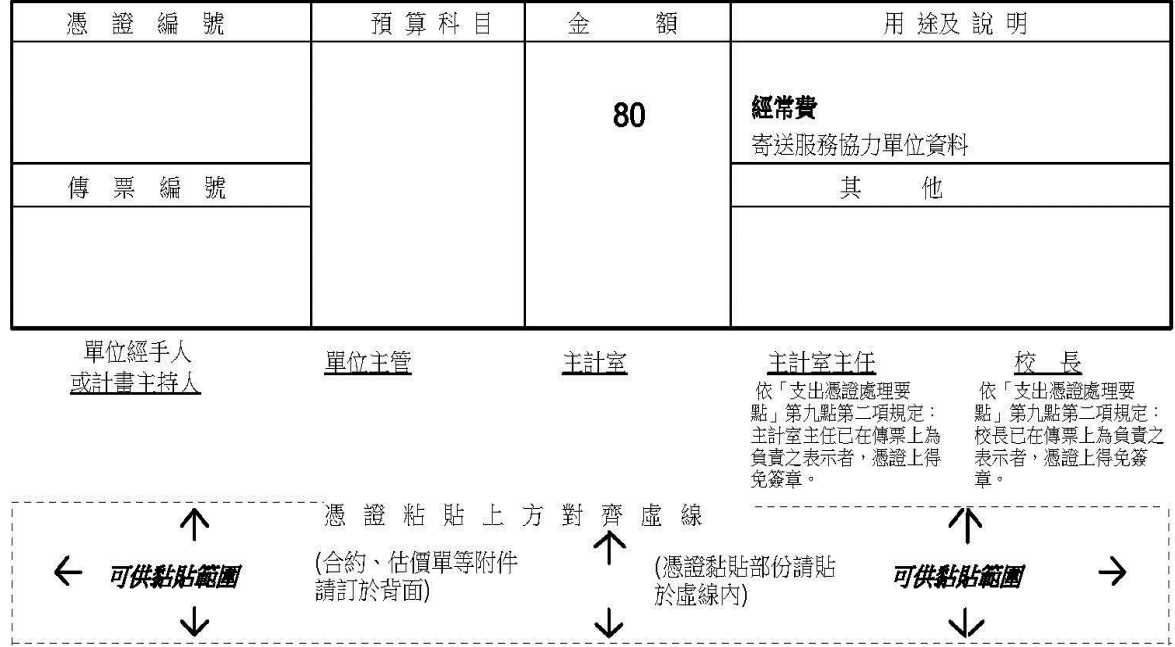

申請單位:

 $\bar{a}$ 

# 般經費單據清單

102 支字第 220071 號

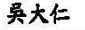

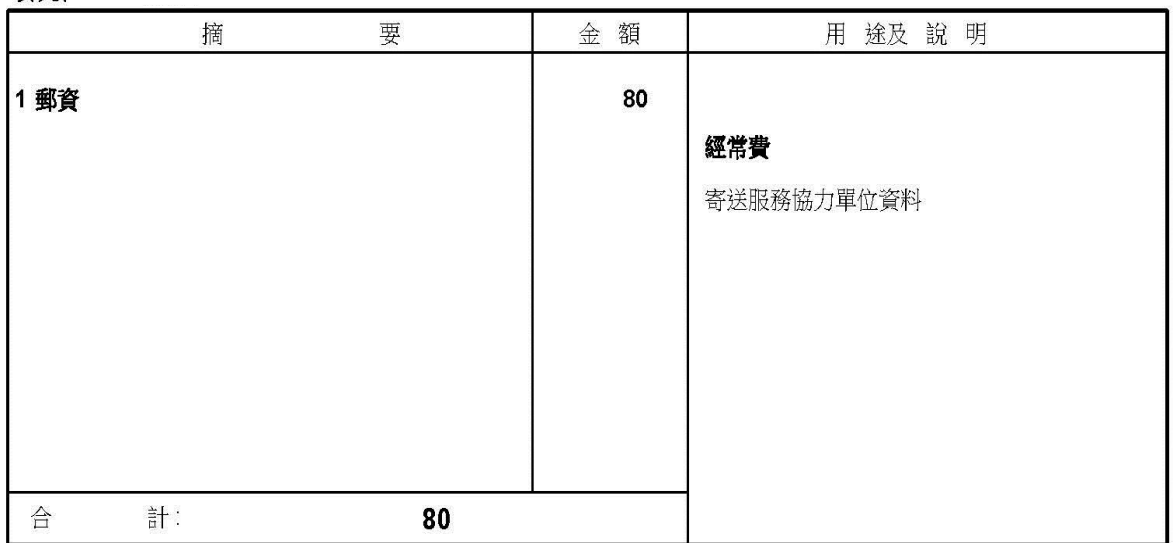

### 註:雜支不得超過補助款20%